## eBay Fehler 21919490: eBay Sicherheits-Grundsätze werden bald nur noch HTTPS-Ressourcen -und kein HTTP- in Angeboten zulassen. Bitte aktualisieren und entfernen Sie alle HTTP-Ressourcen.

16.07.2024 09:39:11

## **FAQ-Artikel-Ausdruck**

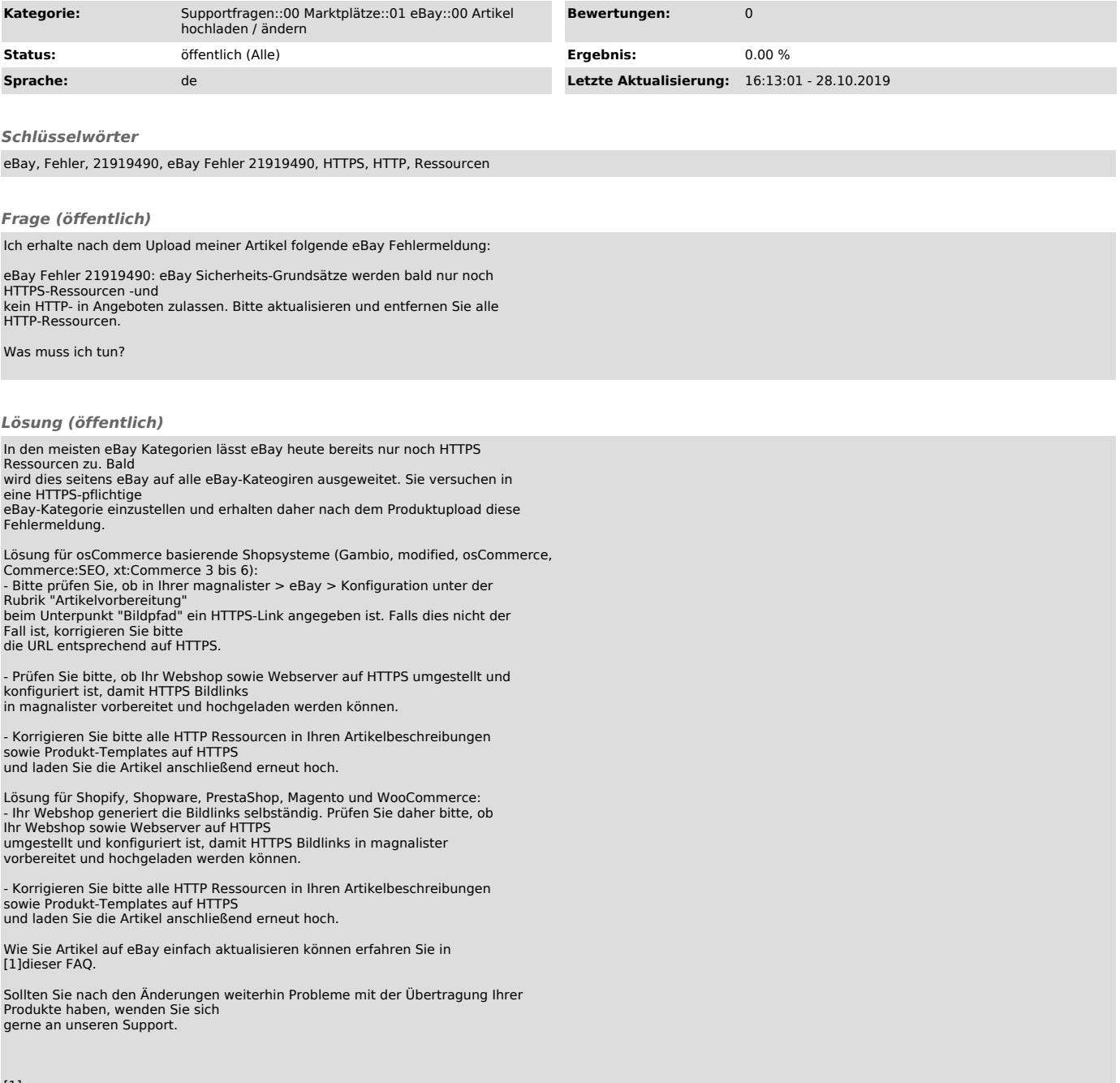

[1]<br>https://otrs.magnalister.com/otrs/public.pl?Action=PublicFAQZoom;ItemID=161;ZoomBackLink=QWN0aW9uPVB1YmxpY0ZBUVNlYXJjaDtTdWJhY3Rpb249U2VhcmNoO0Z1<br>bGx0ZXh0PTEwMDAxNjE7U29ydEJ5PUZBUUIEO09yZGVyPURvd247U3RhcnRIaXQ9MQ==;